#### Fachhochschule<br>Gelsenkirchen

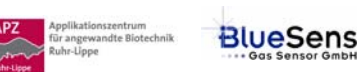

# **SIM\_SOP\_002\_Fed-Batch-Fermentation**

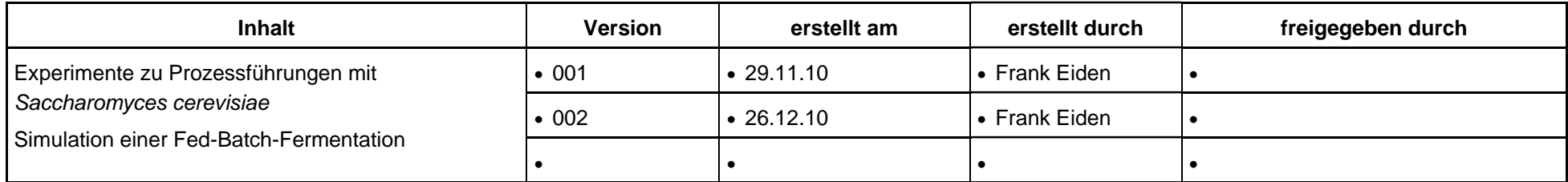

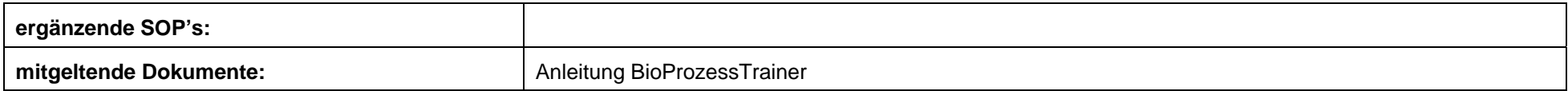

**Experiment Hefe\_4: fed-***batch***-Prozess mit** *Saccharomyces cerevisiae* **bei festem Zulaufstrom** 

#### **Inhalt:**

**1 Aufgabe** 

**2 Ziel** 

- **3 Einstellungen am BioProzessTrainer**
- **4 Vorgehensweise**
- **5 Auswertung**

#### Eachbochschul elsenkircher

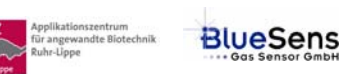

### **1 Aufgabe**

Durchführung und Auswertung einer *fed-batch*-Kultivierung mit festem, **vorgegebenem** Zulaufstrom.

## **2 Ziel**

Vermittlung eines Verständnisses für Limitierungs- und Inhibierungsphänomene bei fed-batch-Prozessen, Bestimmung spezifischer Wachstums- und Umsatzraten.

## **3 Einstellungen am BioProzessTrainer**

- Wählen Sie aus dem Hauptmenü das Experiment **Hefe\_4**. Hierdurch wird der **BioProzessTrainer** initialisiert. Nach der Initialisierung befinden sich 5 L einer auf 35°C temperierten und mit Sauerstoff gesättigten ( $pO<sub>2</sub> = 100%$ ) Mediumslösung im Reaktor. Die Anfangskonzentrationen für Glucose und Ethanol betragen:
	- Glucose:  $4 \text{ q L}^{-1}$
	- Ethanol:  $0 \alpha L^{-1}$
	- Glucose im Vorlagebehälter: 60 g L<sup>-1</sup>

Die Konzentration an Biomasse  $X_R$  nach dem Animpfen soll bei 3 g L<sup>-1</sup> liegen.

Berechnen Sie die erforderliche Biomassekonzentration X<sub>I</sub> im Inokulum (Volumen Inokulum V<sub>I</sub> = 200 mL) gemäß Gl. 1.01.

$$
X_I = X_R \frac{V_R + V_I}{V_I} \qquad (1.01)
$$

#### Eachhochschul kenkircher

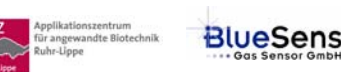

#### **4 Vorgehensweise**

- **Bereiten Sie ein Datenblatt gemäß Muster SIM\_SOP\_001\_Batch-Fermentation vor.** Ergänzen Sie dieses um die Spalten für
	- Volumen V
	- Zulaufstrom Glucose F<sub>Glc</sub>
- ► Starten Sie das Experiment Hefe 4 durch Aktivieren des Start-Buttons gemäß den Hinweisen auf der DVD.
- Die Sauerstoffkonzentration im Medium wird bei 60 % Luftsättigung geregelt.
- Nehmen Sie Proben (zu Biotrockenmasse, Glucose und Ethanol) im Abstand von ca. 30 min (Prozesszeit).
- Führen Sie das Experiment zunächst als *batch* durch, bis die Glucose (nahezu) verbraucht ist.
- ► Starten Sie die Zufütterung (*fed-batch*), indem Sie die Zulaufpumpe für den Glucose-Zulauf F<sub>Glc</sub> mit 1,0 Lh<sup>-1</sup> einschalten.
- Die fed-batch-Kultur ist beendet, wenn das Arbeitsvolumen von 20 L erreicht und das Substrat vollständig verbraucht ist.
- **Tragen Sie die Daten für die Messgröße in die vorbereitete Tabelle ein.**
- ▶ Zur Wiederholung des Experimentes drücken Sie den Wiederholungs-Button entsprechend den Hinweisen auf der DVD.
- ► Zum Beenden des Experimentes Hefe 4 drücken Sie den Ende-Button entsprechend den Hinweisen der DVD.

#### **5 Auswertung**

 Werten Sie die gemessenen und berechneten Daten gemäß Experiment **SIM\_SOP\_001\_Batch-Fermentation** aus und stellen Sie diese als Funktion der Laufzeit dar.

Eachhochschule

Gelsenkirchen

xiikationszentrum<br>angewandte Biotechnik

uhr-Lippe

**BlueSens** 

- Vergleichen Sie dabei die differentielle und die integrale Bestimmung.
- Bewerten Sie die gewählte Fütterungsstrategie.
- Wiederholen Sie den Versuch mit veränderten, von Ihnen begründet gewählten Werten für
	- Startzeitpunkt des Zulaufes
	- Zulaufstrom Glucose  $F_{Glc}$